# Web Programming Step by Step

Lecture 15
Unobtrusive JavaScript

Reading: 8.1 - 8.3

Except where otherwise noted, the contents of this presentation are Copyright 2009 Marty Stepp and Jessica Miller.

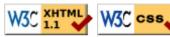

## 8.1: Global DOM Objects

- 8.1: Global DOM Objects
- 8.2: DOM Element Objects
- 8.3: The DOM Tree

## The six global DOM objects

Every Javascript program can refer to the following global objects:

| name      | description                                        |
|-----------|----------------------------------------------------|
| document  | current HTML page and its content                  |
| history   | list of pages the user has visited                 |
| location  | URL of the current HTML page                       |
| navigator | info about the web browser you are using           |
| screen    | info about the screen area occupied by the browser |
| window    | the browser window                                 |

### The window object

the entire browser window; the top-level object in DOM hierarchy

- technically, all global code and variables become part of the window object
- properties:
  - o document, history, location, name
- methods:
  - o alert, confirm, prompt (popup boxes)
  - setInterval, setTimeout clearInterval, clearTimeout (timers)
  - o open, close (popping up new browser windows)
  - blur, focus, moveBy, moveTo, print, resizeBy, resizeTo, scrollBy, scrollTo

## The document object

the current web page and the elements inside it

- properties:
  - anchors, body, cookie, domain, forms, images, links, referrer, title, URL
- methods:
  - o getElementById
  - o getElementsByName
  - o getElementsByTagName
  - o close, open, write, writeln
- complete list

### The location object

the URL of the current web page

- properties:
  - o host, hostname, href, pathname, port, protocol, search
- methods:
  - o assign, reload, replace
- complete list

### The navigator object

information about the web browser application

- properties:
  - appName, appVersion, browserLanguage, cookieEnabled, platform, userAgent
  - o complete list
- Some web programmers examine the navigator object to see what browser is being used, and write browser-specific scripts and hacks:

```
if (navigator.appName === "Microsoft Internet Explorer") { ...
```

• (this is poor style; you should not need to do this)

## The screen object

information about the client's display screen

- properties:
  - availHeight, availWidth, colorDepth, height, pixelDepth, width
  - o complete list

#### The history object

the list of sites the browser has visited in this window

- properties:
  - ∘ length
- methods:
  - o back, forward, go
- complete list
- sometimes the browser won't let scripts view history properties, for security

## **Unobtrusive JavaScript (8.1.1)**

- JavaScript event code seen previously was *obtrusive*, in the HTML; this is bad style
- now we'll see how to write unobtrusive JavaScript code
  - o HTML with minimal JavaScript inside
  - o uses the DOM to attach and execute all JavaScript functions
- allows separation of web site into 3 major categories:
  - o **content** (HTML) what is it?
  - o **presentation** (CSS) how does it look?
  - o behavior (JavaScript) how does it respond to user interaction?

### **Obtrusive event handlers (bad)**

```
<button id="ok" onclick="okayClick();">OK</button>

// called when OK button is clicked
function okayClick() {
   alert("booyah");
}

OK

output
```

- this is bad style (HTML is cluttered with JS code)
- goal: remove all JavaScript code from the HTML body

## Attaching an event handler in JavaScript code

```
// where element is a DOM element object
element.event = function;

$("ok").onclick = okayClick;

OK

output
```

- it is legal to attach event handlers to elements' DOM objects in your JavaScript code
  o notice that you do **not** put parentheses after the function's name
- this is better style than attaching them in the HTML
- Where should we put the above code?

## When does my code run?

- your file's JS code runs the moment the browser loads the script tag
  - o any variables are declared immediately
  - o any functions are declared but not called, unless your global code explicitly calls them
- at this point in time, the browser has not yet read your page's body
  - o none of the DOM objects for tags on the page have been created yet

### A failed attempt at being unobtrusive

- problem: global JS code runs the moment the script is loaded
- script in head is processed before page's body has loaded
  - o no elements are available yet or can be accessed yet via the DOM
- we need a way to attach the handler after the page has loaded...

### The window.onload event (8.1.1)

```
// this will run once the page has finished loading
function functionName() {
  element.event = functionName;
  element.event = functionName;
  ...
}
window.onload = functionName; // global code
JS
```

- we want to attach our event handlers right after the page is done loading
  there is a global event called window.onload event that occurs at that moment
- in window.onload handler we attach all the other handlers to run when events occur

#### An unobtrusive event handler

```
<!-- look Ma, no JavaScript! -->
<button id="ok">OK</button>

#TML

// called when page loads; sets up event handlers
function pageLoad() {
   $("ok").onclick = okayClick;
}

function okayClick() {
   alert("booyah");
}

window.onload = pageLoad; // global code

OK

JS
```

#### Common unobtrusive JS errors

• many students mistakenly write () when attaching the handler

```
window.onload = pageLoad();
window.onload = pageLoad;

okButton.onclick = okayClick();
okButton.onclick = okayClick;

JS
```

- o our JSLint checker will catch this mistake
- event names are all lowercase, not capitalized like most variables

```
window.onLoad = pageLoad;
window.onload = pageLoad;
JS
```

## **Anonymous functions (8.1.2)**

```
function(parameters) {
    statements;
}
```

- JavaScript allows you to declare anonymous functions
- quickly creates a function without giving it a name
- can be stored as a variable, attached as an event handler, etc.

## **Anonymous function example**

```
window.onload = function() {
  var okButton = document.getElementById("ok");
  okButton.onclick = okayClick;
};

function okayClick() {
  alert("booyah");
}
OK
OK
output
```

• or the following is also legal (though harder to read and bad style):

```
window.onload = function() {
  var okButton = document.getElementById("ok");
  okButton.onclick = function() {
    alert("booyah");
  };
};
```

### The keyword this (8.1.3)

```
this.fieldName // access field
this.fieldName = value; // modify field

this.methodName(parameters); // call method
```

- all JavaScript code actually runs inside of an object
- by default, code runs inside the global window object
  all global variables and functions you declare become part of window
- the this keyword refers to the current object

### The keyword this (8.1.3)

- event handlers attached unobtrusively are bound to the element
- inside the handler, that element becomes this (rather than the window)

## Fixing redundant code with this

• if the same function is assigned to multiple elements, each gets its own bound copy